## Instructivo para generar licencia **Creative Commons**

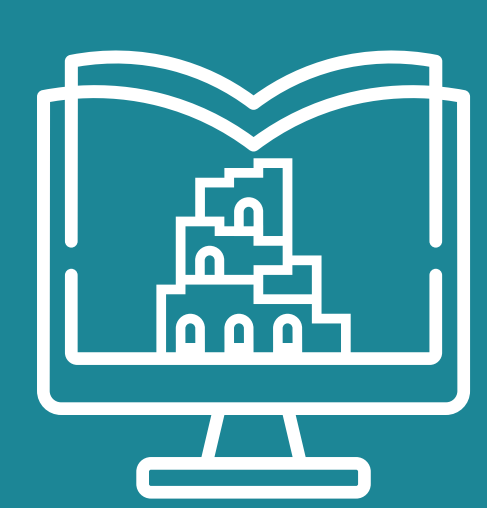

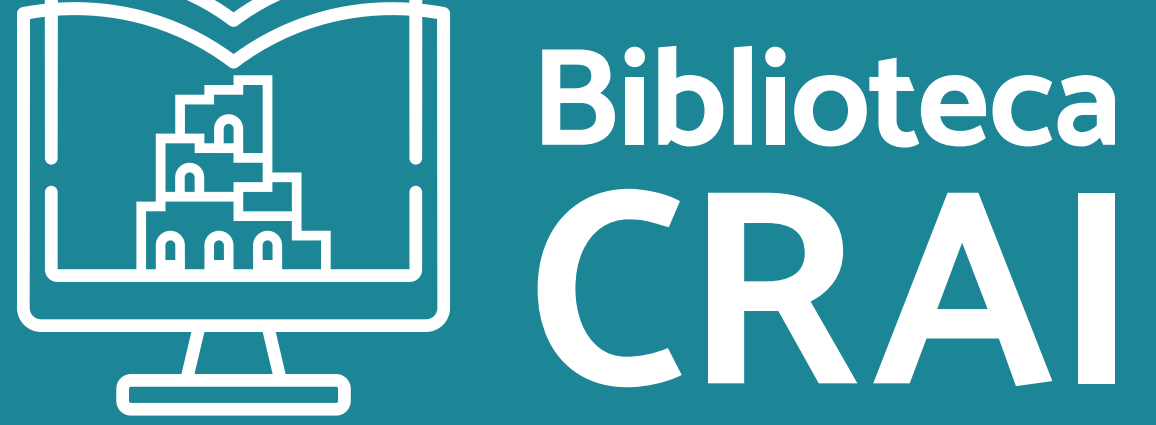

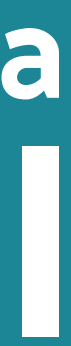

Las licencias Creative Commons son una vía de uso equilibrada de "todos los derechos reservados" que permiten brindar permisos de derechos autorales. Los licenciantes usan esta herramienta para mantener sus derechos autorales al mismo tiempo que permiten a otros copiar, distribuir, y hacer algunos usos de su obra de forma no comercial. Todas las licencias Creative Commons ase-

guran, además, que los licenciantes obtengan el crédito que merecen por sus obras.

> carolina.massimino@unc.edu.ar crai@lenguas.unc.edu.ar

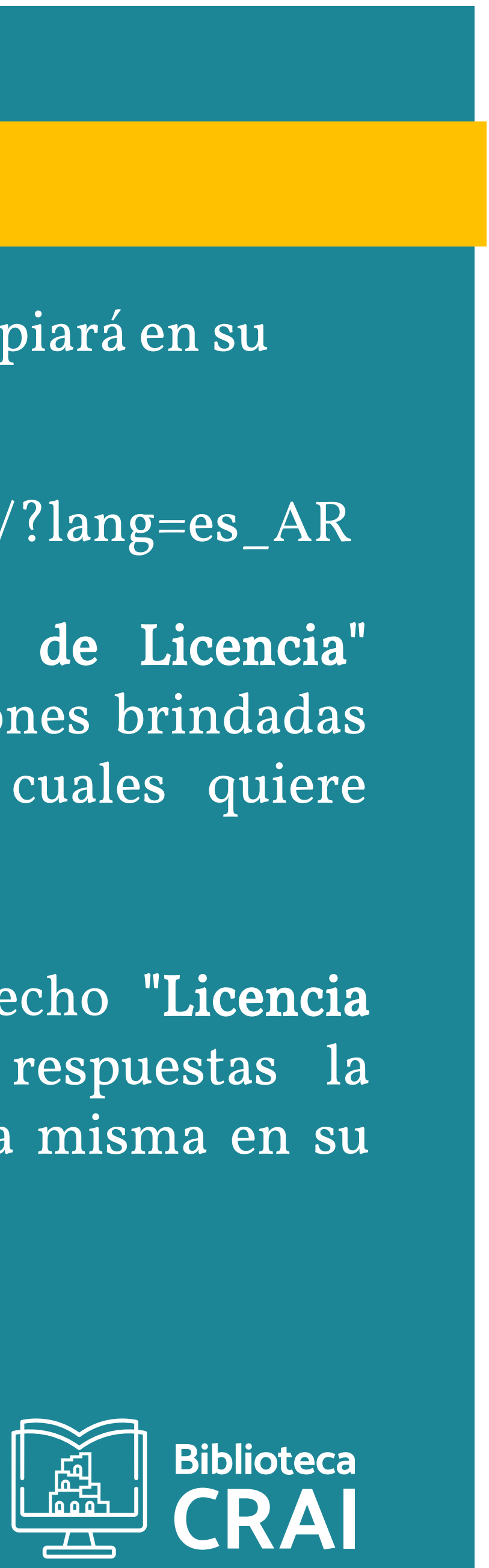

## **¿CÓMO GENERARLAS?**

Para obtener información sobre el tipo de trabajo. licencia y sus alcances, ingresar al link:

## **PASO A PASO Creative Commons**

1)-Para generar la licencia que luego copiará en su trabajo, ir a la página:

https://creativecommons.org/choose/?lang=es\_AR

2)- En el recuadro "Características de Licencia" responda las preguntas con las opciones brindadas para elegir los términos bajo los cuales quiere publicar su obra.

3)- En el recuadro del margen derecho "Licencia escogida" se generará según sus respuestas la Licencia que deberá copiar y pegar la misma en su

https://creativecommons.org.ar/licencias/